## **Mathematische Methoden der Physik Mathematische Methoden der Physik Mathematische Konge**

Crash-Kurs in der Sprache der Physik, mit Anwendungen in Newtonscher Mechanik

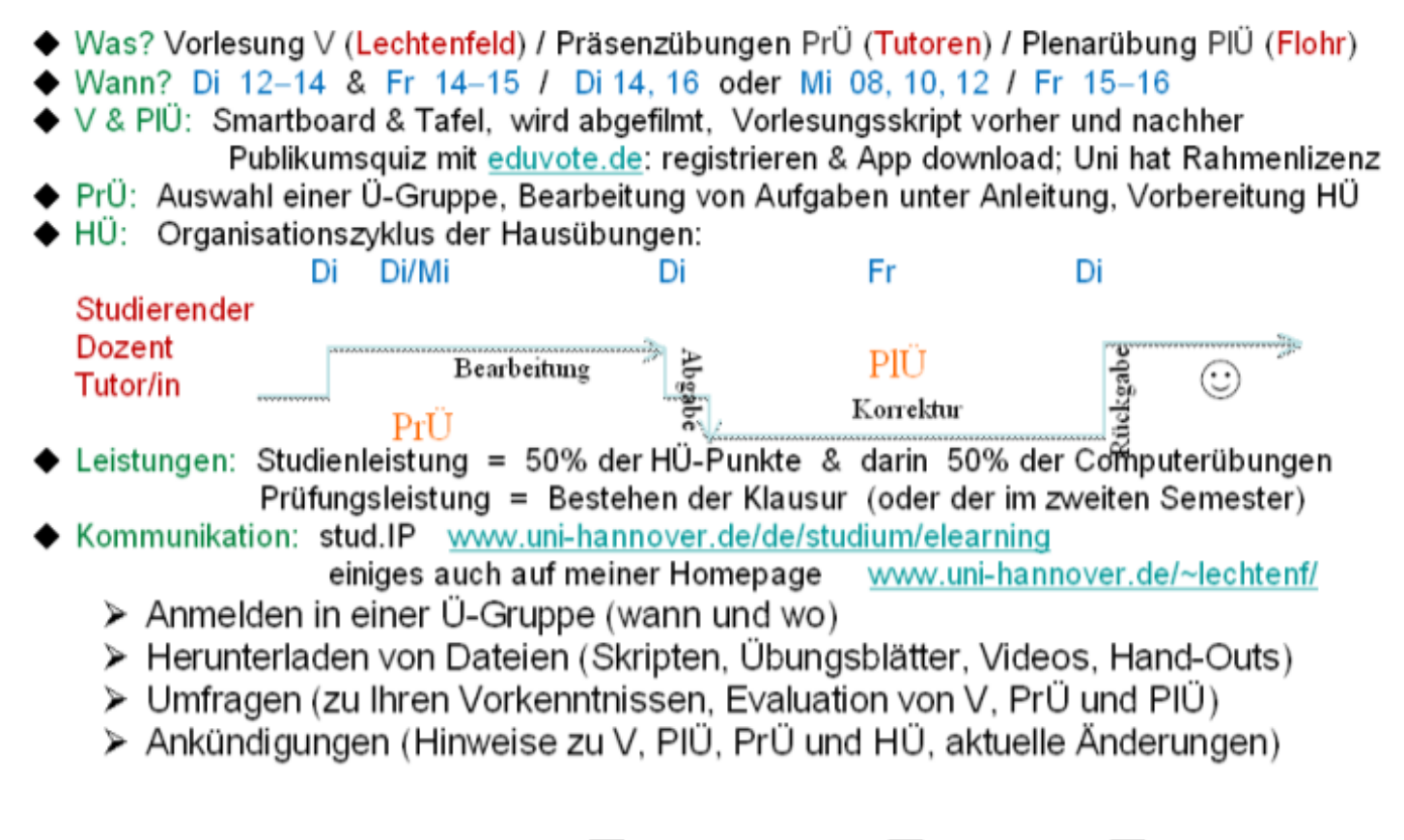

... und natürlich ansprechbar:  $\begin{bmatrix} 1 \\ 1 \end{bmatrix}$  lhr/e Tutor/in,  $\begin{bmatrix} 2 \\ 2 \end{bmatrix}$  Dr. Flohr,  $\begin{bmatrix} 3 \\ 3 \end{bmatrix}$  ich selbst athematik und Physi

# I. Vektoren

#### 1.1 Richtung und Betrag

\n
$$
0 - ts \times c \times tr = \text{Pfeil} \text{ Vom } \text{Bezyspundt} \quad (0)
$$
\n

\n\n
$$
2u \text{ eirm intervalicenden } PL + \text{N.txin: } \frac{1}{r}, \frac{1}{x}, \frac{1}{x}, \frac{1}{x}, \frac{1}{x}
$$
\n

\n\n
$$
V \text{ur} \text{duler} \text{vebtor} = \text{Pfeil, } \text{der } \text{funkt} \quad (1) \text{ unit}
$$
\n

\n\n
$$
V \text{ur} \text{duler} \text{vebitor} \quad (2) \text{vert} \text{det} \quad (3) \text{ unit}
$$
\n

\n\n
$$
R \text{etrag} = \text{large} \text{deg} \text{Velator}
$$
\n

\n\n
$$
(N \text{erm}) = \text{hirdtnegalive} \text{Zall, with mid Eihleit}
$$
\n

\n\n
$$
V \text{erindachung:} \text{Pfeilldasse} \quad (vergesse Aug)
$$
\n

\n\n
$$
P \text{perim}
$$
\n

\n\n
$$
P \text{perim}
$$
\n

\n\n
$$
P \text{perim}
$$
\n

\n\n
$$
P \text{perim}
$$
\n

\n\n
$$
V \text{erim}
$$
\n

\n\n
$$
V \text{erim}
$$
\n

\n\n
$$
V \text{erim}
$$
\n

\n\n
$$
V \text{erim}
$$
\n

\n\n
$$
V \text{erim}
$$
\n

\n\n
$$
V \text{erim}
$$
\n

\n\n
$$
V \text{erim}
$$
\n

\n\n
$$
V \text{erim}
$$
\n

\n\n
$$
V \text{erim}
$$
\n

\n\n
$$
V \text{erim}
$$
\n

\n\n
$$
V \text{erim}
$$
\n

\n\n
$$
V \text{erim}
$$
\n

\n\n
$$
V \text
$$

an Aen Sldnabon:  
\nan jelem Raumpundt ein Repäsentant einer  
\nambem Vultor  
\nPhysiker: V(x) # V(x)  
\nWeltor feld  
\nMazhematiker: V: R<sup>3</sup> → Vektornam  
\nAzhematiker: V: R<sup>3</sup> → Vektornam  
\nP → J(P)  
\n3 Eijenschaffen :  
\n(i) Mathien zveler Veldoren  
\n(iii Addition zveler Veldoren  
\n(iii Vertabten unter Irehungen  
\n
$$
\overline{V}_{1} + \overline{V}_{2}
$$

$$
\frac{2u}{2}ln(x)
$$
\n
$$
\frac{2u}{2}ln(x) = \sqrt{e^{\frac{1}{2}ln(x)}} = \sqrt{e^{\frac{1}{2}ln(x)}} = \sqrt{1.5 \cdot \frac{1}{\sqrt{2}}}
$$
\n
$$
\frac{2.2.2. -1.5 \text{ m} \times \sqrt{3.5}}{3.5.1} = \sqrt{1.5 \cdot \frac{1}{\sqrt{2}}}
$$
\nNotation:

\n
$$
(-1) \cdot \vec{a} = -\vec{a}
$$
\nGegen velocity  $2\vec{a}$  and

\n
$$
\vec{b} = \frac{1}{\sqrt{a}} \vec{a} = \frac{\vec{a}}{|\vec{a}|}
$$
\n
$$
\frac{1}{\sqrt{a}} = \frac{1}{\sqrt{a}} = \frac{
$$

1. 
$$
9 \cdot \text{dim} \times \text{Im} \quad \text{Verbrem} \quad (\text{weile})
$$
  
\nVelaboren = Elemente, either Velatorraum  
\nüber einen Làrpre R  
\n4-friot durch, Ax'ome: (1.1)  
\nA)  $W^{\alpha} \overline{k} \in V$  = Adaltion  $\overline{\alpha} + \overline{b} \in V$  mid  
\n1)  $(\overline{\alpha} + \overline{b} + \overline{c} = \overline{a} + (\overline{b} + \overline{c})$  Arseriadvítút (1.1)  
\n1)  $30 = \overline{a} + \overline{b} = \overline{a} + \overline{b} = \overline{b} + \overline{a} + \overline{b} = \overline{b} + \overline{a} + \overline{b} = \overline{b} + \overline{a} + \overline{b} = \overline{b} + \overline{a} + \overline{b} = \overline{b} + \overline{a} + \overline{b} = \overline{b} + \overline{a} + \overline{b} = \overline{b} + \overline{a} + \overline{b} = \overline{b} + \overline{a} + \overline{b} = \overline{b} + \overline{a} + \overline{b} + \overline{b} = \overline{b} + \overline{a} + \overline{b} + \overline{b} + \overline{b} + \overline{b} + \overline{b} + \overline{b} + \overline{b} +$ 

| 3.566                                  | sin Veldur in King and on 2.8.9                                                                         |
|----------------------------------------|----------------------------------------------------------------------------------------------------|
| $\overrightarrow{d} = (a_1, a_2, a_3)$ |                                                                                                    |
| 3.26425                                | $ \overrightarrow{a}  = a = \sqrt{a_1^2 + a_2^2 + a_3^2}$                                               |
| 3.26425                                | $ \overrightarrow{a}  = a = \sqrt{a_1^2 + a_2^2 + a_3^2}$                                               |
| 3.26464                                | $ \overrightarrow{a}  = \frac{1}{2} \left( \lambda a_1, \lambda a_2, \lambda a_3 \right)$               |
| 4.50                                   | 3.60                                                                                                    |
| 5.50                                   | $ \overrightarrow{a}  = \frac{1}{2} \left( \lambda a_1, \lambda a_2, \lambda a_3 \right)$               |
| 6.50                                   | $ \overrightarrow{a}  = \frac{1}{2} \left( \lambda a_1 a_2 + \lambda a_2 a_3 + \lambda a_3 \right)$     |
| 7.50                                   | $ \overrightarrow{a}  = \frac{1}{2} \left( \lambda a_1 a_2 + \lambda a_2 a_3 + \lambda a_3 \right)$     |
| 8.50                                   | $ \overrightarrow{a}  = \frac{1}{2} \left( \lambda a_1 a_2 + \lambda a_2 a_3 + \lambda a_3 a_3 \right)$ |
| 9.51                                   | $ \overrightarrow{a}  = \frac{1}{2} \left( \lambda a_1 + \lambda a_2 a_2 + \lambda a_3 a_3 \right)$     |
| 10.5                                   | $ \overrightarrow{a}  = \frac{1}{2} \left( \lambda a_1 + \lambda a_2 a_2 + \lambda a_3 a_3 \right)$     |

$$
K_{0}U_{n} = ar^{-1}t^{\frac{1}{\alpha}t}
$$
\n
$$
\vec{a} \cdot \vec{b} \quad \text{sind } \text{Leollinear, } f \cdot \text{dls } \exists \alpha, \beta \in \mathbb{R} \setminus \{0\} :
$$
\n
$$
\alpha \vec{a} + \beta \vec{b} = 0
$$
\n
$$
(d_{n}, \vec{a} \vec{b} \quad \text{sind } \text{parallel} \quad \text{other and parallel})
$$
\n
$$
S_{\beta}
$$
\n
$$
\{z^{\alpha}, \vec{a}_{1}, \dots, \vec{a}_{n}\} \quad \text{sinh } \text{linea } \text{unabla } \text{div } \text{sin } \text{del}
$$
\n
$$
\{\vec{a}_{1}, \vec{a}_{2}, \dots, \vec{a}_{n}\} \quad \text{sinh } \text{linea } \text{unabla } \text{div } \text{sin } \text{del}
$$
\n
$$
\sum_{i=1}^{n} \alpha_{i} \vec{a}_{i} = 0 \quad \text{im } \text{div } \text{sin } \text{tan } \alpha_{i} = \alpha_{i} = 0
$$
\n
$$
\sum_{i=1}^{n} \alpha_{i} \vec{a}_{i} = 0 \quad \text{im } \text{div } \text{sin } \alpha_{i} = \alpha_{i} = 0
$$
\n
$$
S_{\beta}
$$
\n
$$
S_{\gamma}
$$
\n
$$
S_{\gamma}
$$
\n
$$
S_{\gamma}
$$
\n
$$
S_{\gamma}
$$
\n
$$
S_{\gamma}
$$
\n
$$
S_{\gamma}
$$
\n
$$
S_{\gamma}
$$
\n
$$
S_{\gamma}
$$
\n
$$
S_{\gamma}
$$
\n
$$
S_{\gamma}
$$
\n
$$
S_{\gamma}
$$
\n
$$
S_{\gamma}
$$
\n
$$
S_{\gamma}
$$
\n
$$
S_{\gamma}
$$
\n
$$
S_{\gamma}
$$
\n
$$
S_{\gamma}
$$
\n
$$
S_{\gamma}
$$
\n
$$
S_{\gamma}
$$
\n
$$
S_{\gamma}
$$
\n
$$
S_{\gamma}
$$
\n

2. Definihivn von Vehbren (normalen) :  
\nVelubnem sild. Elementen ine: normaleren Veldomun,  
\nderen (komponenten linear in e cos 
$$
\theta_{ik}
$$
  
\ndraws formieren unter einer Noordinadendehum  
\n $\{\vec{e}_{i}\}_{i=1,2}$  mit  $\theta_{ik} = \tilde{\phi}(\vec{f}_{i},\vec{e}_{i})$   
\n $\vec{a} = (a_{1}, a_{2})$   $\vec{a} = \vec{e}_{i}a_{i} + \vec{e}_{2}a_{2}$   $\vec{e}_{2}$   
\n $\vec{a} = (a_{1}, a_{2})$   $\vec{a} = \vec{e}_{i}a_{i} + \vec{e}_{2}a_{2}$   $\vec{e}_{2}$   
\n $\vec{a} = (a_{1}', a_{2}')$   $\vec{a} = \vec{e}_{i}a_{i} + \vec{e}_{2}a_{2}$   $\vec{e}_{2}$   
\n $\vec{a} = (a_{1}', a_{2}')$   $\vec{a} = \vec{e}_{i}a_{i} + \vec{e}_{2}a_{2}$   $\vec{e}_{2}$   
\n $\vec{a} = (a_{1}', a_{2}')$   $\vec{a} = \vec{e}_{i}a_{i} + \vec{e}_{2}a_{2}$   $\vec{e}_{2}$   
\n $\vec{a} = (a_{1}', a_{2}')$   $\vec{a} = \vec{e}_{i}a_{i} + \vec{e}_{2}a_{2}$   $\vec{e}_{2}$   
\n $\vec{a} = (a_{1}', a_{2})$   $\vec{a} = \vec{e}_{i}a_{i} + \vec{e}_{2}a_{2}$   $\vec{e}_{2}$   
\n $\vec{a} = (a_{1}', a_{2})$   $\vec{a} = \vec{e}_{i}a_{i} + \vec{e}_{2}a_{2}$   $\vec{e}_{2}$   
\n $\vec{a} = (a_{1}', a_{2}, a_{3})$   $\vec{a} = (a_{1}, a_{1}, a_{3})$  respectively  
\n $\vec{a} = (a_{1}, a_{2}, a_{3})$   $\vec{a} = (a_{1}, a_{1}, a_{$ 

### I.2 Skalarprodukt

$$
\vec{a} \cdot \vec{b} \quad \text{is the value } \vec{c} \text{ and } \vec{c} \text{ (black)} \quad \text{(blue)} \quad \text{(blue)} \quad \text
$$

| \n $\int L \, d \, a \, r \, \rho \, m \, d\mu \, d\mathbf{l}$ \n                                                                                                    | \n $\int c \, r \, d\mathbf{r} \, d\mathbf{r}$ \n |                                       |
|----------------------------------------------------------------------------------------------------|---------------------------------------------------|---------------------------------------|
| \n $\vec{e}_1 \cdot \vec{e}_1 = 1$ \n                                                                                                    | \n $\vec{e}_1 \cdot \vec{e}_2 = 0$ \n             | \n $\vec{e}_1 \cdot \vec{e}_2 = 1$ \n |
| \n $\vec{a} \cdot \vec{b} = (\vec{e}_1 \cdot \vec{e}_1 \cdot \vec{e}_1 \cdot \vec{e}_1 \cdot \vec{e}_2 \cdot \vec{e}_3 \cdot \vec{e}_3 \cdot \vec$ |                                                   |                                       |

| 3.0 m.4 n.7 h.                                                            |                                                                                                    |                                           |
|---------------------------------------------------------------------------|----------------------------------------------------------------------------------------------------|-------------------------------------------|
| $(\vec{a}+\vec{b}) \cdot (\vec{a}+\vec{b})$                               | $=$ $ \vec{a}+\vec{b} ^2$                                                                                                    | $\frac{\vec{a}+\vec{b}}{\vec{a}+\vec{b}}$ |
| $(\vec{a}+\vec{b}) \cdot (\vec{a}+\vec{b})$                               | $=$ $ \vec{a}+\vec{b} ^2$                                                                                                    | $\frac{\vec{a}+\vec{b}}{\vec{a}+\vec{b}}$ |
| $\vec{a} \cdot \vec{a} + \vec{b} \cdot \vec{b} + 2 \vec{a} \cdot \vec{b}$ | $\frac{1}{2} \cdot \frac{1}{4} \cdot \frac{1}{4} \cdot \frac$ |                                           |

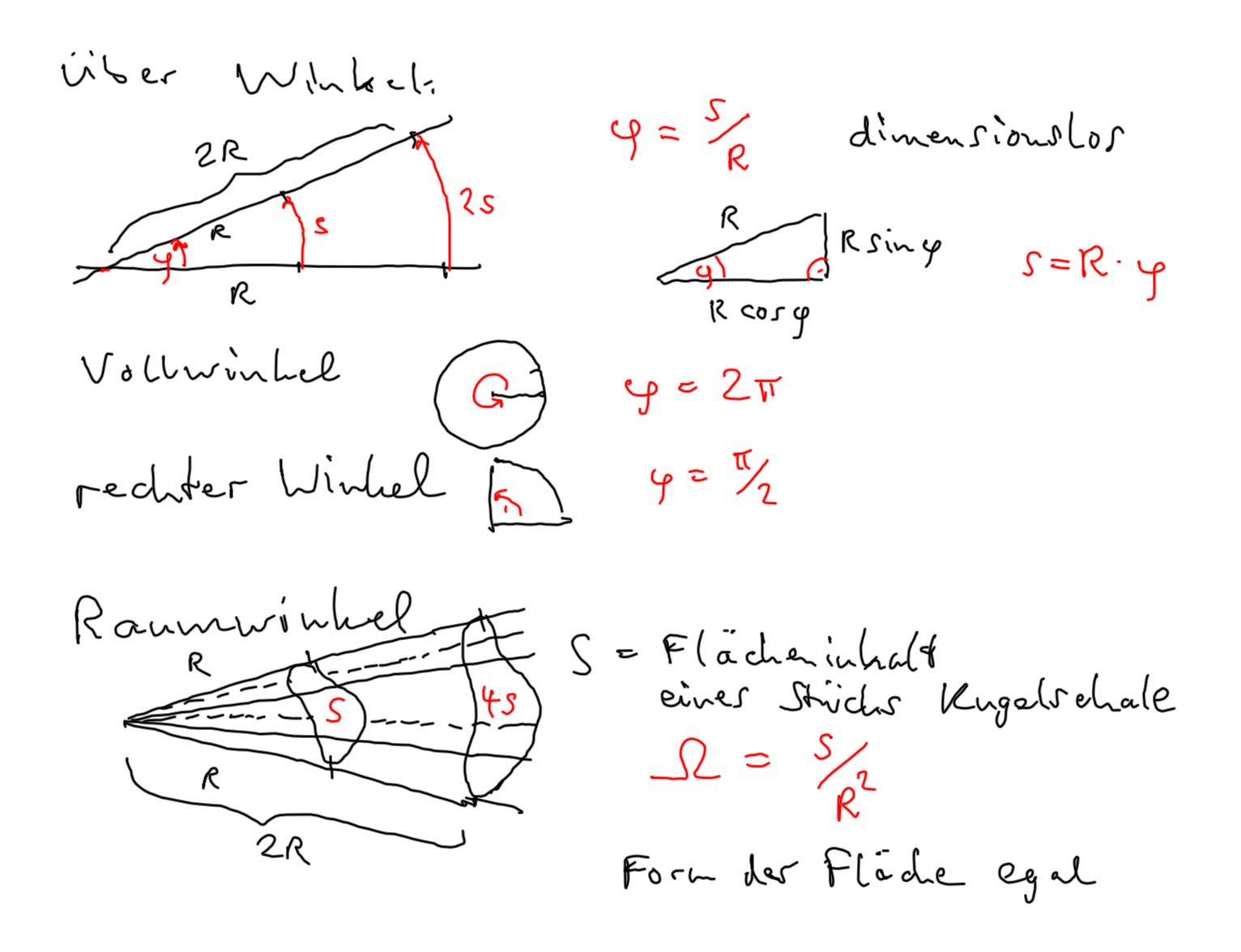

### **I.3 Kreuzprodukt**

eleks, gd, Teilchen, Gesdwt v, im Magnutfull B,  
\nspúrt kraft F  
\n
$$
F.L
$$
 v  
\n $F.L$  v  
\n $F.L$  v  
\n $F.L$  v  
\n $F = qvB_L$   
\n $(\vec{v}, \vec{B}, \vec{F} )$  bilden ein Redtssystem  
\nArteil+ v  
\n $F = q v \times B$   
\n $F = q v \times B$   
\n $F = q \times x$   
\n $F = q \times x$   
\n $F = q \times x$   
\n $F = q \times x$   
\n $F = q \times x$   
\n $F = q \times x$   
\n $F = q \times x$   
\n $F = q \times x$   
\n $F = q \times x$   
\n $F = q \times x$   
\n $F = q \times x$   
\n $F = q \times x$   
\n $F = q \times x$   
\n $F = q \times x$   
\n $F = q \times x$   
\n $F = r \times r$   
\n $F = r \times r$   
\n $F = r \times r$   
\n $F = r \times r$   
\n $F = r \times r$   
\n $F = r \times r$   
\n $F = r \times r$   
\n $F = r \times r$   
\n $F = r \times r$   
\n $F = r \times r$   
\n $F = r \times r$   
\n $F = r \times r$   
\n $F = r \times r$   
\n $F = r \times r$   
\n $F = r \times r$   
\n $F = r \times r$   
\n $F = r \times r$   
\n $F = r \times r$   
\n $F = r \times r$   
\n $F = r \times r$   
\n $F = r \times r$   
\n $F = r \times r$   
\n $F = r \times r$   
\n $F = r \times r$   
\n $F = r \times r$   
\n $F = r \times r$   
\n $F = r \times r$   
\n $F = r \times r$   
\n

VorlesungOL1.notebook October 25, 2013

| $3 \cdot 4 \cdot 5$                                                                                                    | $\overline{a} \times \overline{b} = \overline{e}$ ab sin \$ $\overline{a} \cdot (\overline{a}, \overline{b})$ | (1.11) |
|----------------------------------------------------------------------------------------------------|----------------------------------------------------------------------------------------------------|--------|
| $\overline{e} \perp (\overline{a}, \overline{b})$ , $(\overline{a}, \overline{b}, \overline{c})$ Rechtsyrkm               | (1.11)                                                                                                    |        |
| there: nur in 3 Dimensionen!                                                                                              |                                                                                                    |        |
| $\overline{e} \perp (\overline{a}, \overline{b})$ , $(\overline{a}, \overline{b}, \overline{c})$ Rechtsyrkm               |                                                                                                    |        |
| $\overline{e} \perp (\overline{a}, \overline{b})$ , $(\overline{a}, \overline{b}, \overline{c})$ Rechtsyrkm               |                                                                                                    |        |
| $\overline{a} \times \overline{b} = -\overline{b} \times \overline{a}$                                                    | anbisymmehich                                                                                                 |        |
| $\overline{a} \times \overline{b} = \overline{a} \times \overline{b}$                                                     |                                                                                                    |        |
| $\overline{a} \times \overline{b} = 0$                                                                                    |                                                                                                    |        |
| $\overline{a} \times (\overline{b} + \overline{c}) = \overline{a} \times \overline{b} + \overline{a} \times \overline{c}$ |                                                                                                    |        |
| $\overline{a} \perp \overline{b} \Leftrightarrow \overline{a} \times \overline{b} = 0$                                    |                                                                                                    |        |
| $\overline{a} \perp \overline{b} \Leftrightarrow \overline{a} \times \overline{b} = 0$                                    |                                                                                                    |        |
| $\overline{a} \perp \overline{b} \Leftrightarrow \overline{a} \times \overline{b} = 0$                                    |                                                                                                    |        |
| $\overline{a} \cdot (\overline{a} \times \overline{b}) = 0$                                                               |                                                                                                    |        |
| $\overline{a} \times (\overline{b} \times \overline{c})$                                                                  |                                                                                                    |        |

Kreuzprodukt in Komponenten:  $\vec{e}_1 \times \vec{e}_2 = \vec{e}_3$   $\vec{e}_1 \times \vec{e}_3 = \vec{e}_1$   $\vec{e}_3 \times \vec{e}_1 = \vec{e}_2$  $\vec{e}_1 \times \vec{e}_1 = 0$   $\vec{e}_2 \times \vec{e}_2 = 0$   $\vec{e}_3 \times \vec{e}_2 = -\vec{e}_1$   $\vec{e}_1 \times \vec{e}_1 = -\vec{e}_2$   $\vec{e}_2 \times \vec{e}_2 = -\vec{e}_1$   $\vec{e}_1 \times \vec{e}_3 = -\vec{e}_2$  $\vec{a} \times \vec{b} = (\vec{e}_1 a_1 + \vec{e}_2 a_2 + \vec{e}_3 a_3) \times (\vec{e}_1 b_1 + \vec{e}_2 b_2 + \vec{e}_3 b_3)$  $=$   $\xi x \overline{e_1} \overline{a_1} b_1 + \xi x \overline{e_1} a_1 b_2 + \overline{e_1} x \overline{e_2} a_1 b_3$  $+ \vec{e_2} \times \vec{e_1}$   $a_2 \vec{b_1}$   $+ \vec{e_2} \times \vec{e_2}$   $a_2 \vec{b_2}$   $+ \vec{e_3} \times \vec{e_3}$   $a_2 \vec{b_3}$ <br> $+ \vec{e_2} \times \vec{e_1}$   $a_3 \vec{b_1}$   $+ \vec{e_3} \times \vec{e_2}$   $a_3 \vec{b_2}$   $+ \vec{e_3} \times \vec{e_3}$   $a_2 \vec{b_3}$ =  $\vec{e}_1 (a_2 b_3 - a_3 b_2) + \vec{e}_2 (a_3 b_1 - a_1 b_2) + \vec{e}_3 (a_1 b_2 - a_2 b_1)$  $\begin{pmatrix} a_1 \\ a_2 \\ a_3 \end{pmatrix} \times \begin{pmatrix} b_1 \\ b_2 \\ b_3 \end{pmatrix} = \begin{pmatrix} a_2b_3 - a_3b_2 \\ a_3b_1 - a_1b_3 \\ a_1b_2 - a_2b_1 \end{pmatrix} = \begin{pmatrix} c_1 \\ c_2 \\ e_3 \end{pmatrix}$  (1.12)<br>
Schema!  $\begin{pmatrix} a_1 \\ b_2 \end{pmatrix} = \begin{pmatrix} a_1b_2 - a_3b_2 \\ a_1b_2 - a_2b_1 \end{pmatrix}$  (1.12)<br>
Schema

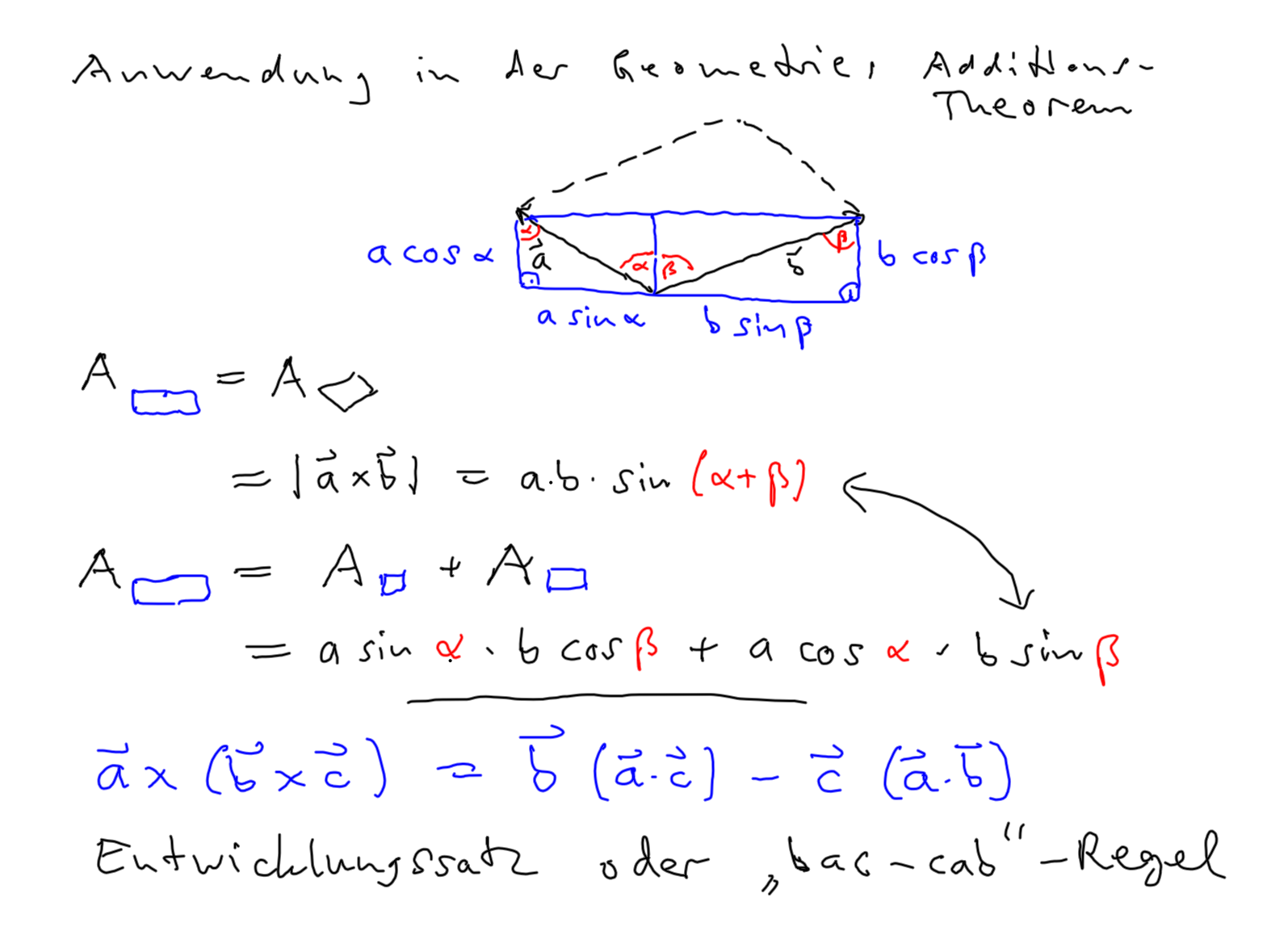

$$
E_{ndw}(l_{xx}) = \overrightarrow{b}(\overrightarrow{a}.\overrightarrow{c}) - \overrightarrow{c}(\overrightarrow{a}.\overrightarrow{b}) \quad (1.13)
$$
\n
$$
Bewex's:
$$
\n
$$
- wisse, \text{ d}ax \overrightarrow{a}x(\overrightarrow{b}x\overrightarrow{c}) \in (\overrightarrow{c}, \overrightarrow{c}) - Ebeac
$$
\n
$$
- alsv: \overrightarrow{a}x(\overrightarrow{b}x\overrightarrow{c}) \in (\overrightarrow{c}, \overrightarrow{c}) - Ebeac
$$
\n
$$
- alsv: \overrightarrow{a}x(\overrightarrow{b}x\overrightarrow{c}) = \beta \overrightarrow{b} + \gamma \overrightarrow{c} \quad finde \beta \& \gamma
$$
\n
$$
- alsv: \overrightarrow{a}x(\overrightarrow{b}x\overrightarrow{c}) = \beta \overrightarrow{a} + \gamma \overrightarrow{a}.\overrightarrow{c}
$$
\n
$$
- L\overrightarrow{b}su+g; \beta = \lambda \overrightarrow{a}.\overrightarrow{c}, \gamma = -\lambda \overrightarrow{a}.\overrightarrow{b} \quad finde \lambda
$$
\n
$$
\rightarrow \overrightarrow{a}x(\overrightarrow{b}x\overrightarrow{c}) = \lambda \overrightarrow{b}(\overrightarrow{a}.\overrightarrow{c}) - \lambda \overrightarrow{c}(\overrightarrow{a}.\overrightarrow{b})
$$
\n
$$
- Spezialfall: \overrightarrow{a} = b = \overrightarrow{e}, \overrightarrow{c} = \overrightarrow{e}_{z}
$$
\n
$$
\overrightarrow{e}_{1} \times (\overrightarrow{e}_{1}x\overrightarrow{e}_{1}) = \lambda \overrightarrow{e}_{1}(\overrightarrow{e}_{1}.\overrightarrow{e}_{1}) - \lambda \overrightarrow{e}_{2}(\overrightarrow{e}_{1}.\overrightarrow{e}_{1})
$$
\n
$$
\overrightarrow{e}_{1} \times \overrightarrow{e}_{3} = -\overrightarrow{e}_{1} \qquad \overrightarrow{q} = -\lambda.
$$
\n(11)

$$
\vec{a} \times (\vec{b} \times \vec{c}) + \vec{b} \times (\vec{c} \times \vec{a}) + \vec{c} \times (\vec{a} \times \vec{b}) = 0
$$
 (1.14)  
\n
$$
\int a \cosh(-1) \, dx \, dx
$$
\nOrthogonal-2ardegung von  $\vec{a}$  in Richting  $\vec{e}$   
\n
$$
\vec{a} = \vec{a}_{11} + \vec{a}_{12} + \vec{b}_{13} + \vec{c}_{14} + \vec{d}_{15} + \vec{c}_{16} + \vec{d}_{17} + \vec{d}_{18} + \vec{c}_{17} + \vec{c}_{18} + \vec{d}_{19} + \vec{d}_{10} + \vec{d}_{10} + \vec{
$$

in 
$$
lim_{p \to \infty}lim_{r \to \infty} d
$$
  
\n
$$
\frac{a}{a} \cdot (\frac{1}{b} \times \frac{1}{c}) = a_1 b_2 c_3 + a_2 b_3 c_1 + a_3 b_1 c_2 - a_1 b_3 c_2 - a_2 b_1 c_3 - a_3 b_2 c_1
$$
\n
$$
= det \begin{pmatrix} a_1 & b_1 & c_1 \\ a_2 & b_2 & c_2 \\ a_3 & b_3 & c_3 \end{pmatrix}
$$
\n\nSumme  $\begin{array}{c}\n \therefore b \text{ or} \text{} \\
 \frac{1}{b} \text{ or} \\
 \frac{1}{c} \text{ or} \\
 \frac{1}{d} \text{ or} \\
 \frac{1}{d} \text{ or} \\
 \frac{1}{d} \text{ or} \\
 \frac{1}{d} \text{ or} \\
 \frac{1}{d} \text{ or} \\
 \frac{1}{d} \text{ or} \\
 \frac{1}{d} \text{ or} \\
 \frac{1}{d} \text{ or} \\
 \frac{1}{d} \text{ or} \\
 \frac{1}{d} \text{ or} \\
 \frac{1}{d} \text{ or} \\
 \frac{1}{d} \text{ or} \\
 \frac{1}{d} \text{ or} \\
 \frac{1}{d} \text{ or} \\
 \frac{1}{d} \text{ or} \\
 \frac{1}{d} \text{ or} \\
 \frac{1}{d} \text{ or} \\
 \frac{1}{d} \text{ or} \\
 \frac{1}{d} \text{ or} \\
 \frac{1}{d} \text{ or} \\
 \frac{1}{d} \text{ or} \\
 \frac{1}{d} \text{ or} \\
 \frac{1}{d} \text{ or} \\
 \frac{1}{d} \text{ or} \\
 \frac{1}{d} \text{ or} \\
 \frac{1}{d} \text{ or} \\
 \frac{1}{d} \text{ or} \\
 \frac{1}{d} \text{ or} \\
 \frac{1}{d} \text{ or} \\
 \frac{1}{d} \text{ or} \\
 \frac{1}{d} \text{ or} \\
 \frac{1}{d} \text{ or} \\
 \frac{1}{d} \text{ or} \\
 \frac{1}{d} \text{ or} \\
 \frac{1}{d} \text{ or} \\
 \frac{1}{d} \text{ or} \\
 \frac{1}{d} \text{ or} \\
 \frac{1}{d} \text{ or} \\
 \frac{1}{d} \text{ or} \\
 \frac{1}{d} \text{ or} \\
 \frac{1}{d} \text{ or$ 

#### 1.4 Index-Schreibweise

| \n $\begin{aligned}\n &\sum_{i=1}^{n} a_{i} a_{i} p \cos \omega \omega t + \frac{1}{2} a_{i} \cos \omega t \\  &\sum_{i=1}^{n} a_{i} \cos \omega t + \frac{1}{2} a_{i} \sin \omega t \\  &\sum_{i=1}^{n} a_{i} \cos \omega t + \frac{1}{2} a_{i} \sin \omega t \\  &\sum_{i=1}^{n} a_{i} \cos \omega t + \frac{1}{2} a_{i} \sin \omega t \\  &\sum_{i=1}^{n} a_{i} \cos \omega t + \frac{1}{2} a_{i} \sin \omega t + \frac{1}{2} a_{i} \sin \omega t \\  &\sum_{i=1}^{n} a_{i} \cos \omega t + \frac{1}{2} a_{i} \cos \omega t + \frac{1}{2} a_{i}$ |
|----------------------------------------------------------------------------------------------------|
|----------------------------------------------------------------------------------------------------|

$$
\vec{a} \times \vec{b} = \left(\underbrace{\sum_{i=1}^{3} \vec{e}_{i} a_{i}}\right) \times \left(\underbrace{\sum_{j=1}^{3} \vec{e}_{j} b_{ij}}\right) = \underbrace{\sum_{i,j=1}^{3} \vec{e}_{i} \times \vec{e}_{ij}}_{i,j=1} a_{i} b_{j}
$$
\n
$$
(1.12') = \underbrace{\sum_{i,j=1}^{3} \sum_{k=1}^{3} \vec{e}_{k} \sum_{l \in j} a_{i} b_{j}}_{i,j=1} \times \underbrace{\sum_{i,j=1}^{3} \vec{e}_{i} \sum_{l \in j} a_{i} b_{j}}_{i,j=1} \times \underbrace{\sum_{i,j=1}^{3} \vec{e}_{i} \sum_{l \in j} a_{i} b_{j}}_{i,j=1} \times \underbrace{\sum_{i,j=1}^{3} \vec{e}_{i} \sum_{l \in j} a_{i} b_{j}}_{i,j=1} \times \underbrace{\sum_{i,j=1}^{3} \vec{e}_{i} \sum_{l \in j} a_{i} b_{j}}_{i,j=1} \times \underbrace{\sum_{i,j=1}^{3} \vec{e}_{i} \sum_{l \in j} a_{i} b_{j}}_{i,j=1} \times \underbrace{\sum_{i,j=1}^{3} \vec{e}_{i} \sum_{l \in j} a_{i} b_{j}}_{i,j=1} \times \underbrace{\sum_{i,j=1}^{3} \vec{e}_{i} \sum_{l \in j} a_{i} b_{j}}_{i,j=1} \times \underbrace{\sum_{i,j=1}^{3} \vec{e}_{i} \sum_{l \in j} a_{i} b_{i} b_{j}}_{i,j=1} \times \underbrace{\sum_{i,j=1}^{3} \vec{e}_{i} \sum_{l \in j} a_{i} b_{i} b_{i} c_{j}}_{i,j=1} = \underbrace{\sum_{k=1}^{3} \vec{e}_{i} \sum_{l \in j} \vec{e}_{k}}_{i,j=1} \times \underbrace{\sum_{i,j=1}^{3} \vec{e}_{i} \sum_{l \in j} a_{i} b_{i} c_{j}}_{i,j=1} = \underbrace{\sum_{i,j=1}^{3} \vec{e}_{i} \sum_{l \in j} a_{i} b_{i} c_{j}}_{i,j=1} = \underbrace{\sum_{i,j=1}^{3} \vec{
$$

$$
Rechemregela / E^{\dagger}genchahftm
$$
\n
$$
\delta_{ij} = \delta_{ji}
$$
\n
$$
\Sigma_{ijk} = \Sigma_{kij} = -\Sigma_{ikj} = -\Sigma_{ij} = -\Sigma_{ij} =
$$